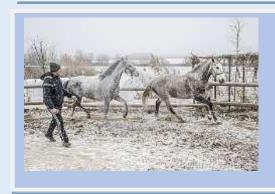

WINTER 2016 NEWS & VIEWS

## **NEW FINANCIAL YEAR**

MEMBERS are reminded that SHC Financial Year commences 1st July 2016. The SHC is pleased to confirm that it has been able to hold membership rates at the same level as the previous financial year. Aon is again our Insurance Broker, they have provided us with excellent service & cover, containing of costs was helped by a reduction in claims over the past year.

All Affiliate member lists are now entered directly into the SHC Data Base, this has been a big step forward & allows instant access & monitoring of members records. The new system has many advantages as all horse & rider records are in integrated within the system. As we go forward Measuring & Judges Lists will be incorporated also.

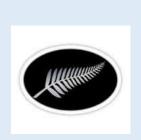

# WELCOME TO NEW ZEALAND SHOW HORSE COUNCIL

A fact finding visit by Mr Alan Copeman to 2015 SHC Annual General Meeting has been followed by the formation of The New Zealand SHC. Their Application to affiliate with the SHC has been approved as a Constituent Affiliate & we look forward to a long & happy relationship and new competition opportunities with our new friends across the Tasman.

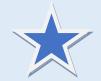

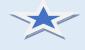

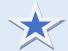

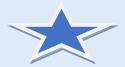

ANNOUNCING THE

## SILVER ANNIVERSARY

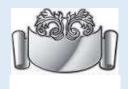

5TH - 7<sup>TH</sup> APRIL 2017 S.I.E.C. HORSLEY PARK

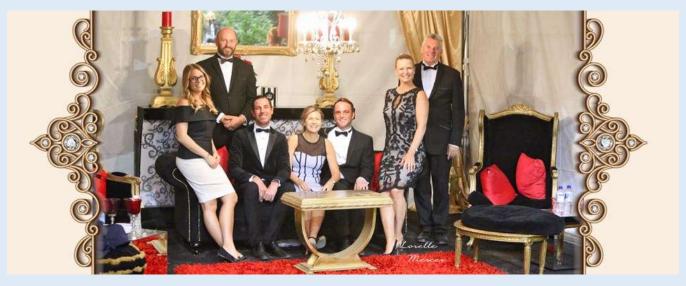

2016 INTERNATIONAL GN JUDGES Mr Jordan Cook, Mr Martin Skelton & Mrs Lesley Whitehall SHC President Mr Bruce Flood, Show Secretary Leonie Roberts, Stewards Mr Greg Trembath Miss Ashley Roberts

#### **SHCA Show Module**

By 1<sup>st</sup> July 2016 all SHC Grand National Qualifier Shows using an online facility will be required to use SHC data base to do their online Show Entries, other SHC GN Qualifiers will be expected to fall in line asap.

#### - Frequently Asked Questions

#### Where do I find the database and how do I login?

The link to the SHCA database is on the home page of the SHCA website at <a href="www.showhorsecouncilaust.com.au">www.showhorsecouncilaust.com.au</a>
A member login will be required to enter the database – the instructions to obtain this are on the website. The email address that you put in must match the one held by the database, so if this is not the case please contact either the Secretary of your Affiliate or Roseanne Bowerman at the SHCA Office to have this changed for you. Your membership MUST also be financial in order for you to obtain a login, and therefore to put in your entries on-line.

#### How do I find information about the show and start my entry?

Once you have logged in to the SHCA database, click on Shows in the menu on the left – this will take you to the main Show menu. The drop-down menu at the top allows the show to be entered to be selected. There are now quite a few events listed, so please be careful to select the event that you wish to enter. "Downloads" contains various documents pertaining to the event that are available to view or download if you wish – this normally includes the Show Schedule, Rules & Regulations etc.

Click on the option to "enter in show" in the menu on the left – this takes you directly to the entry screen.

#### Can I do entries on behalf of someone else?

A separate entry must be completed for each owner (where the owners are not part of the same family). For example, XYZ Show Team & J Bloggs should be a separate entry to XYZ Show Team & A Candy. The same person can complete the on-line entry, but a new entry should be started for each exhibitor and re-named accordingly.

#### How do I change the "Exhibitor Name"?

Once you have completed entering in at least one class, you will notice that and "Exhibitor Name" field will appear at the top of the screen under the name of the event – if you would like your entry in the Catalogue to simply be the name shown in your membership record – then you do not need to add or change anything else in this top section. The "Change Your Details" button is not operational at this stage – so if there is anything incorrect in your member record (address, email address, date of birth etc) you will need to contact the Secretary of your Affiliate or Roseanne at the SHCA Office to make the changes. If you would like your entry in the Catalogue to show as a partnership/business or stud name eg XYZ Show Team, Showie Family – then type this in to the EXHIBITOR NAME field and hit save.

Click on "Add Horse Exhibit" to enter "horse" classes, eg Open Classes, Childs Classes etc. The horse record should be put in first - the rider MUST also be nominated.

#### I can't find the Rider Classes.

Click on "Add Person Exhibit" to enter "person" classes, eg Rider Classes, Handler Classes etc. The person records should be put in first - the horse MUST also be nominated.

#### I can't find my rider's name in the database.

If you are searching for a rider or person use the surname only. Please note that there are partnership records in the system that will cause your entry to fail if you select them – the entry form must only contain the member record of the actual rider/handler of the horse in that particular class. The exhibitor can be changed at the top of the screen (see note above) if the exhibitor is a partnership.

#### I have entered my rider class, but the entry shows up as "pending", not "passed".

Member records in the database are slowly being tidied up, but there are still records with no date of birth included. Once this has been added to the member record by the Secretary of your Affiliate (and it only needs to be done once), then the system will be able to check the age of the rider against the class requirements and either show pass or fail. If the fail is still to do with date of birth – check that you have entered the correct class!

#### The entry is failing and saying that my horse is not registered.

This is normally because there has been no "activity" on the horse's file in the past two years (since we migrated the data from the spreadsheet to the new database). Roseanne usually picks up on these and fixes them as they appear, or the Secretary of the event lets her know. Another reason for a fail in this area is if the horse has not yet been transferred in to the current owner's name. If this is the case please contact Roseanne at the SHCA Office asap so that the correct paperwork can be provided and the horse record brought up to date.

#### The event is over – how do I access the results?

- go to <u>www.showhorsecouncilaust.com.au</u>
- follow link to SHCA database. Results are Public, so you do not need to log in unless you want to do so
- click on "shows" select the show that you want to look up
- click on "results", and make the selection for which day/class you want to see and then click on the button marked "all results"

The SHC hopes members enjoys the benefits of the new system & the efficiencies it brings to our GN Qualifier Shows.

#### **JUDGES WORKSHOPS 2016**

Saturday 23<sup>rd</sup> July - Wagga Wagga Showground, South West Hack Assoc. Speakers John Kohnke, Sam Davidge, Belinda Scanlon

Sunday 31<sup>st</sup> July - The Sanctuary, Ken Duncan Gallery, Erina Heights. CCLHHA Speakers David Ross & Lee Halpin-Bishop

Go to www.showhorsecouncilaust.com.au for full details.

For Application to Judges List - Contact Amanda 0475 063 124

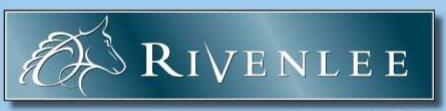

When only the best will do

new south wales

## Horse of the Year Show

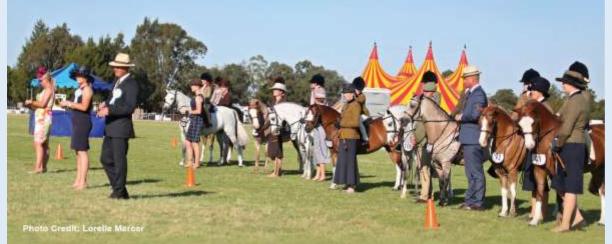

Friday 14th, Saturday 15th & Sunday 16th October 2016 Hawkesbury Showground, Clarendon

Full Program of Saddle Horses, Show Hunters & Riders

Qualifying Classes for 2017 Grand National

Open to Show Horse Council of Australasia members in NSW & ACT

Horses to be NSH registered – Interstate Judges

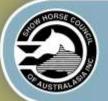

Proudly presented by the...

#### SHOW HORSE COUNCIL OF AUSTRALASIA INC

Entries available in SHC Data base for entry after 1st July 2016

Entries close Friday 26th August 2016

For enquiries contact: Leonie Roberts, SHC Show Secretary m: 0412 570 103

## Kelato<sup>®</sup>

#### A GREAT SHC YOUTH WEEKEND was held at

"Horseworld Indoor Stadium" Maraylya on 28th/29th May.

Kelato very kindly came on board supporting Show Horse Council Youth for two great days, the camp was enjoyed by over 80 of our junior members. On Saturday each rider had benefit of two riding sessions. Our instructors this year were: Daniella Dierks, Jessica Stalling & Joanne Prestwidge.

An incredible amount of knowledge and experience from these three ladies was on hand to be shared with the riders to help them develop a greater understanding with their own horses. I have had lots of positive feedback from both riders and parents, and we thank our instructors for the assistance and encouragement they offered the children.

The Working Hunter session conducted by Amanda Madigan became an unmounted session after early rain prevented jumping being held, but after lunch when the sun can out, Amanda was inundated with keen riders & their hunter ponies ready to put into practise what they had earlier learnt on paper.

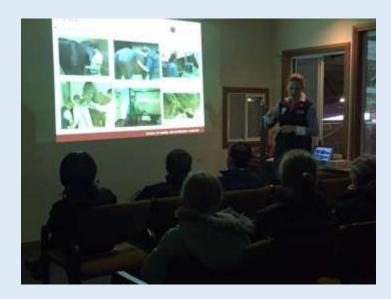

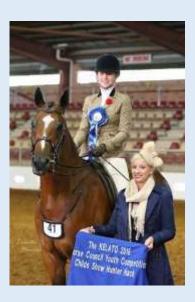

Edwina Wilkes BVSc. travelled from Wagga Wagga where she is based at the Charles Sturt University to present a very interesting and informative veterinary lecture. This was enjoyed by both the riders and the parents, many with questions for Edwina after thesession. Kelato kindly supplied show bags of their products for all the attendees.

The Council was extremely fortunate to secure Edwina's expertise, after coming through the ranks as a very successful show rider herself, it was great to see her in front of the riders so passionate to share her experience with horse care and health. Our thanks also goes to Krystle McInnes who stepped in to conduct a very helpful presentation display, many of the Children and their Mums picking up lots of helpful hints on how to prepare their ponies for the Show ring.

GN Qualifiers: Mac Bank ACT & Southern NSW Hack Championships, Canberra - 9<sup>th</sup> 10<sup>th</sup> & 11th September

NSW County Hack Championships, Dubbo - 11<sup>th</sup> 12 & 13<sup>th</sup> November

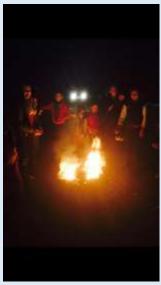

#### -On Saturday Night -

The Sam's family ran a very successful BBQ, the smell of the sausages and chops drawing in the hungry campers to spend the night in front of the fire barrels & cooking huge marshmallows.

Michelle even organised a popcorn and fairy floss stand that proved very popular with young and old alike.

Sunday saw a cold but clear show day, with Bree Petrie and Lynda Hayes from Victoria Judging an array of different classes for the horse & rider combinations, with many lucky winners qualifying to compete at the 2017 Grand National. Rebekah Bennett judged the Horsemanship classes, this event was hotly contesting with riders having to complete several facets then the scores tallied up to reveal the overall winners.

Thank you to all those who gave up their time to assist in running this event plus much appreciation is expressed to all those generous donors of awards who made this a memorable occasion for our junior members including those Clubs who not only contributed with awards but provided Club clothing to their attending members.

Council was delighted to host this weekend to help develop the skills of our junior riders in a less competitive atmosphere, with friendship & fun being part of the mix.

#### SHC AFFILIATES - DELEGATES PLEASE KEEP THE DATE

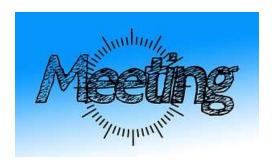

#### Saturday 20<sup>th</sup> August 2016

**VENUE: Castlereagh Boutique Hotel, Castlereagh St, Sydney** 

8.30am - National Sub Committee

2.00pm - ANNUAL GENERAL MEETING SHC - General Meeting to follow

6.30pm - Dinner

Accommodation: Tentative bookings made but Affiliates must contact direct.

Agendas & full details will follow.